Adobe Photoshop Elements [Instructions](http://getfile.westpecos.com/doc.php?q=Adobe Photoshop Elements Instructions) >[>>>CLICK](http://getfile.westpecos.com/doc.php?q=Adobe Photoshop Elements Instructions) HERE<<<

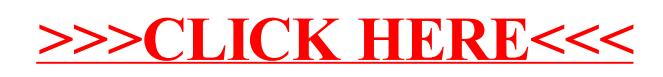